# **1 FIBU-Schnittstelle**

# **2 Schlepp-Modul**

- o Allgemeine Handhabung
- o Auftragsübersicht
- o Aufträge zusammenfassen
- o Einen neuen Auftrag erfassen
- o Drucken / Fakturieren
- o Tarife
- o Leistungen
- o Leistungsketten
- o Folgeleistungen
- o Wechselleistungen
- o Leistungsbeispiele
- o Preislisten Importieren
- o Kurzhilfe (wie mache ich was ?)

## **3 Werkstatt-Modul**

- o Auftragsübersicht
- o Kalkulation
- o Tarife Leistungen
- o Grundeinstellungen
- o Centro-Digital Schnittstelle
- o Barverkaufsrechnungen

## **4 Einstellungen**

- o Kundenstamm
- o Abschleppdateien
	- Auftraggeber
	- Einsatzfahrzeuge
	- Fahrer
	- Auftragsarten
	- Einsatz Orte
	- Ziel Orte
	- $\bullet$  KFZ Typen
	- **Standgelder**
- o Werkstattdateien
	- Monteure
		- Mengeneinheiten
		- Texte
		- Verrechnungs Sätze
		- Gruppensummen
- o Fahrzeughandel
	- Rechnungstexte
	- Angebotstexte
	- **Belegtexte**
- o Vermiet-Dateien
	- Kategorien / Preisgruppen
	- Fahrzeuge
	- Vermiet-Texte
	- Auftragsarten
	- Einsatzorte
	- Ziel-Orte
	- Kfz-Typen
- o Formulare und Listen
	- Formulare (Rechnungen usw.)
	- Mahn-Formulare
	- Brief-Textblöcke
	- Beispiel eigenes Rechnungsformular anlegen
	- Beispiel Schlepprechnung
- o Kassenkonten
- o Mahntexte
- o Feiertage
- o Währungen
- o Personal (gesamt)
- o Provisionsstufen
- o Fzg.Kostenarten
- o Zählnummern
- o Textblöcke
- o Anredetexte
- o Adress-Arten
- o Kurzberichte

o Feld-Variablen

#### **5 Buchführung**

o Rechnungen ausbuchen

## **6 EXTRAS**

#### **7 Verwertung**

- o Verwertungsvorgänge
- o Neuanlage und Bearbeiten
- o Ausbauen
- o Teileverkauf
- o Barverkauf

## **8 Transport-Modul**

- o Auftragsübersicht
- o Neuen Auftrag erfassen
- o Verwalten von Touren und Fahrten
- o Verwalten von Tarifen und Leistungen
- o Kurzhilfe / Anpassungen

# **9 Fahrzeughandel**

#### **Anhang**

- o ADAC Schnittstelle
- o ADAC Truckservice Schnittstelle
- o Datensicherung

# **Begriff – Index**

## Modul - Kurzzeichen:

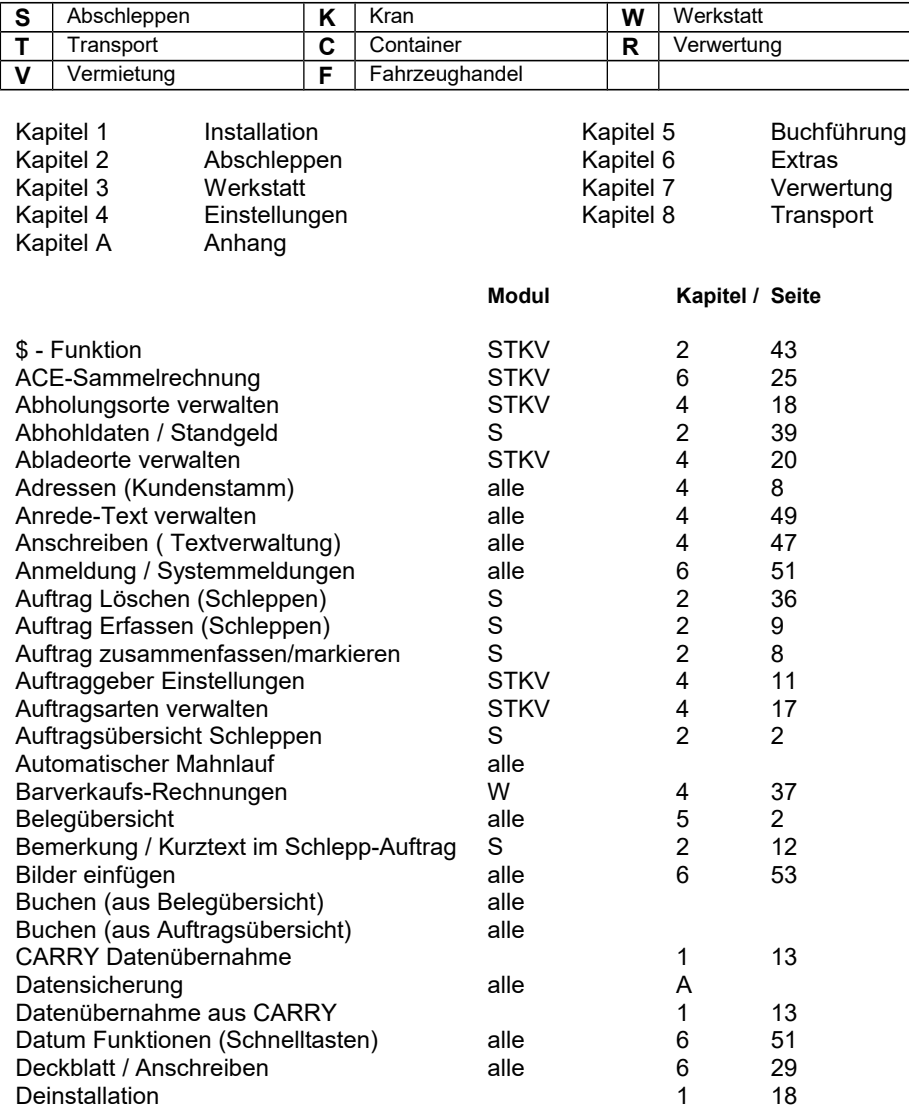

CARRY Software GmbH – Josephine-Benz-Str.16 – 75053 Gondelsheim Seite 4

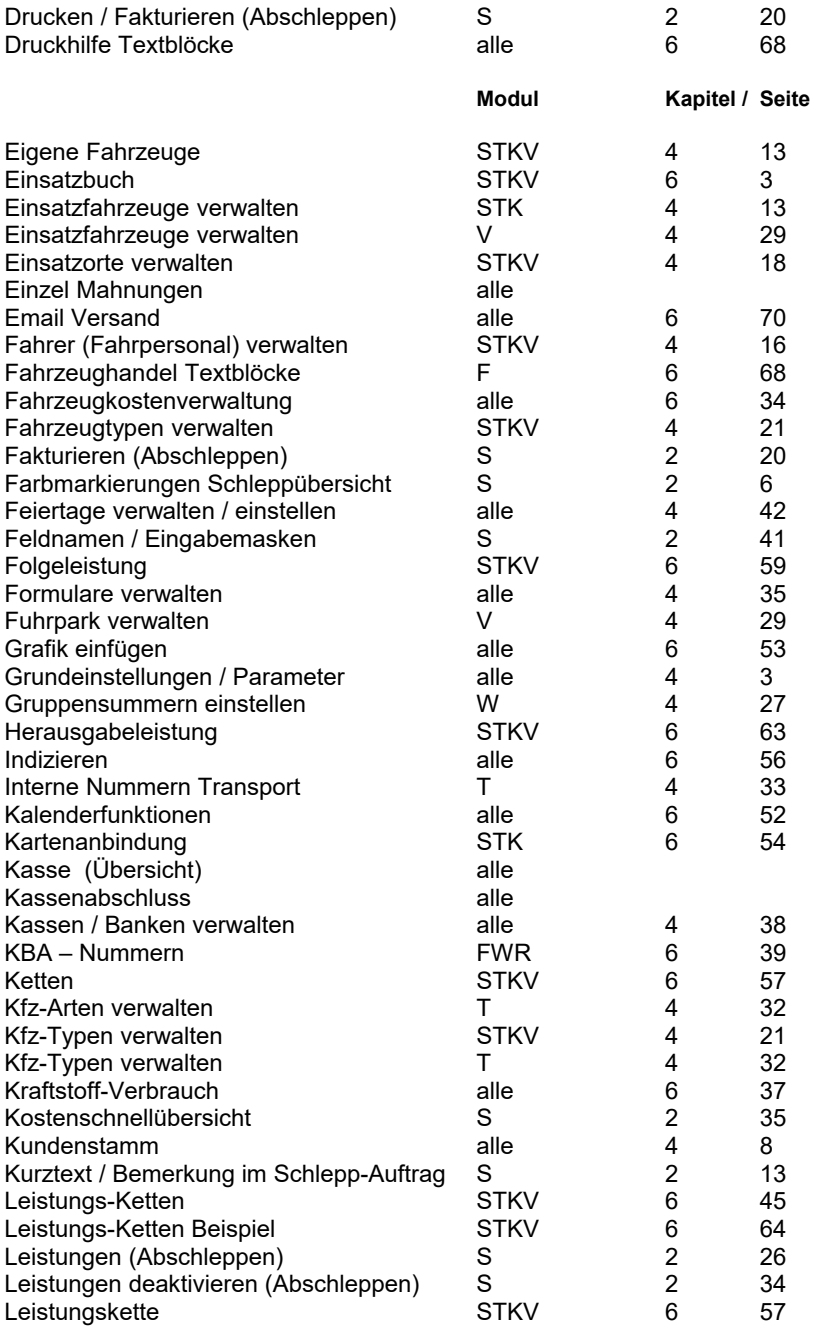

CARRY Software GmbH - Josephine-Benz-Str.16 - 75053 Gondelsheim Seite 5

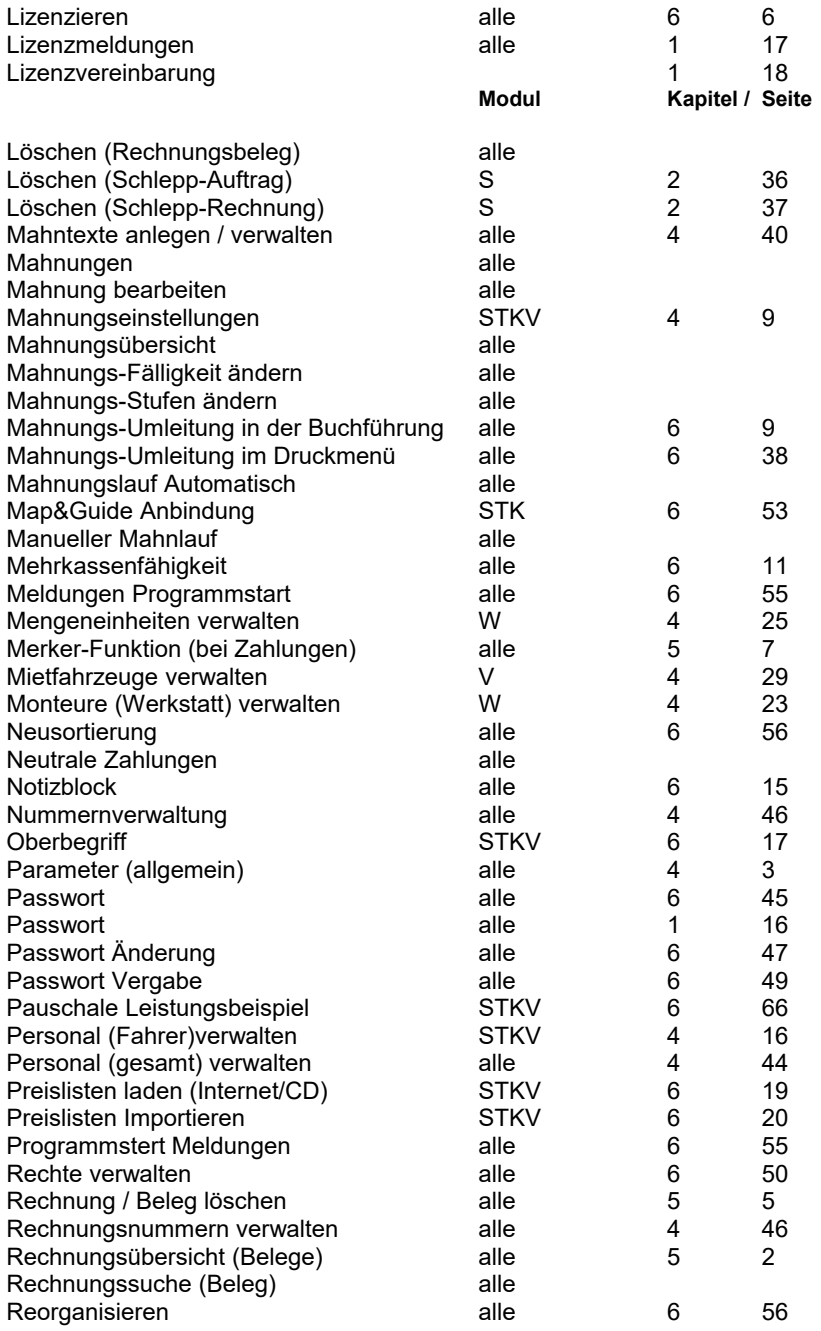

CARRY Software GmbH – Josephine-Benz-Str.16 – 75053 Gondelsheim Seite 6

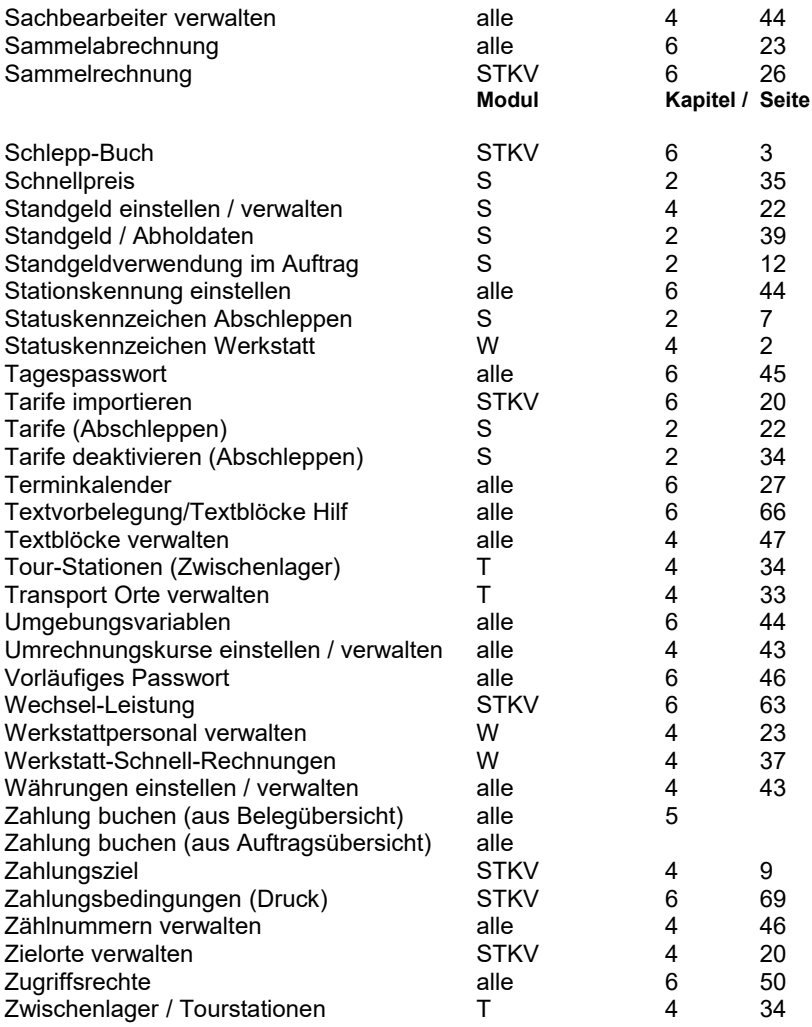